# **ФОНД ОЦЕНОЧНЫХ СРЕДСТВ**

## **Учебной дисциплины**

## *ОГСЭ 03 Иностранный язык (английский)*

## *Программы подготовки специалистов среднего звена*

## **По специальностям:**

38.02.05 «Товароведение экспертиза качества потребительских товаров»

Щекино 2021

#### **1. Общие положения**

**контрольно-измерительные материалы** (КИМ) предназначены для контроля оценки образовательных достижений обучающихся, освоивших программу учебной дисциплины «Английский язык»

КИМ включают контрольные материалы форме зачета для 3 курса заочного отделения.

#### **2. Результаты освоения дисциплины, подлежащие проверке**

- 23

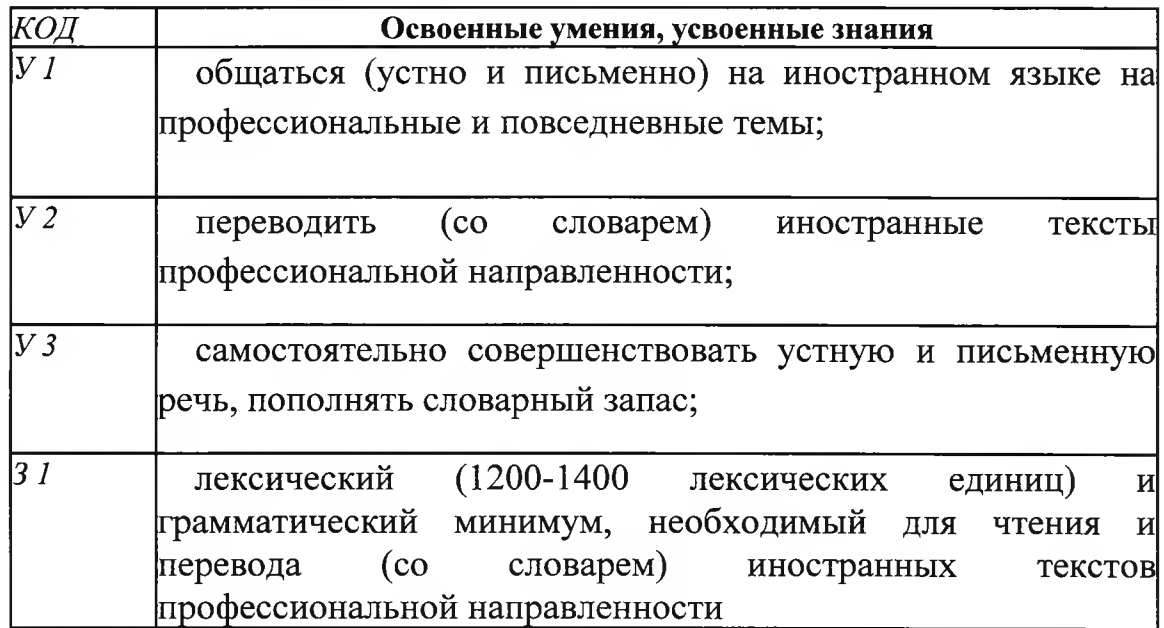

Задание 1. Прочитайте текст и найдите соответствующий перевод подчеркнутого выражения:

As a form of international communication, the Interned has been in constant expansion since 1973, when the ARP Anet was first connected to the United Kingdom and Norway. Much of northern Europe was connected to the Net in the early 1980s. Japan and Canada soon followed suit. A special link was established between Germany and China at about the same time. And then in the late 1980s the real growth began as Australia, Iceland, Italy, Mexico, New Zealand and Puerto Rico joined the Net.

- 1) общаться на международном уровне
- 2) интернациональный комитет
- 3) интернациональное общество
- 4) международное общение

Задание 2. Соотнесите первую часть предложения со второй:

- 1. It is difficult to say exactly what people wear in Britain
- 2. Teens write about themselves in a teens' magazine
- 3. Ann couldn't go to the theatre with us
- 4. Nobody likes talking to Bill
- a) because she had to prepare for the exam.
- b) because they want to get advice.
- c) because he is fond of giving useless advice.
- d) because everyone is different.

Задание 1. .Заполните пропуски в инструкции следующими фразами: If your cellular carrier offers digital voice encryption, $\frac{1}{1}$  to request voice privacy service.

\_\_\_\_\_\_\_\_. I ifvoice privacy is active (the digital voice privacy indicator text), P will be displayed.

If voice privacy is requested but not granted, a Voice Privacy Not Active tone will be emitted. The tone will be emitted at the beginning of the call, and then every  $\frac{3}{4}$ 

 $\frac{3}{2}$  during the call. The tone feature can beturned of  $f^4$ 

- a) Check the phone display
- b) if desired
- c) use this function
- d) 30 seconds

Задание 2. Прочитайте текст и заполните пропуски подходящими по смыслу словами:

The reflection of  $1$  waves from aircraft had been observed in England in the early 1930s and the possibility for aircraft detection was discussed in 1934. It was soon realized that radio waves would be the <sup>2</sup> alternative to the existing inadequate acoustic warning equipment, which merely listened for the sound of aircraft<sup>3</sup> and had too short a range for proper warning of approach of last aircraft. In contrast, experiments indicated that radar could give a warning when the  $4$  was 100 miles or more away.

- a) Radio
- b) aircraft
- c) ideal
- d) engines

Задание 1. Заполните пропуски в предложениях соответствующими неличными формами глагола:

1. Would you let me\_\_\_\_\_\_ your portrait in oils.

2. I advise you \_\_\_\_\_\_\_\_\_ your fence white.

3. He'sjust finished\_\_\_\_\_\_ his wife's portrait.

4. I shall show you a picture by Hogarth.

- a) to paint
- b) paint
- c) painted
- d) painting

Задание 2. Прочитайте текст и заполните пропуски подходящими по смыслу словами:

When a number of  $1$  are hooked up in series so that the output of one serves as the input to the next amplifier stage, the function of the early stages is usually <sup>2</sup> the voltage to a high <sup>3</sup><sub>\_\_\_\_\_\_\_</sub> while the last stage builds up the power to a level sufficient to operate an output device. Audio amplify electrical ac signals that have a frequency range corresponding to the range of human hearing, or from about 20 to 15,000 cycles per <sup>4</sup>\_\_\_\_\_\_\_\_.

- a) to build up
- b) second
- c) amplifiers
- d) level

Задание 1. Заполните пропуск, выбрав правильную форму местоимения: 1

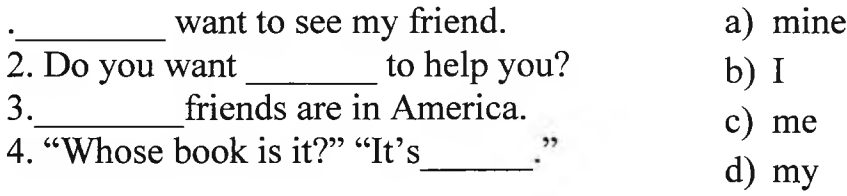

## Задание 2.Прочитайтетекст:

Some of the most common methods of inputting information are to me punched cards magnetic tape, disks, and terminals. The computer's input device (which may be a card reader, a tape drive or disk, depending on the medium used in inputting information) reads the information into the computer.

For outputting information, two common devices used are a prints the new information on paper or a CRT display screen which shows the results on a TV screen.

Закончитепредложение:

The computer's input device reads the information

- 1) in the memory
- 2) on the screen
- 3) into the computer
- 4) on the display

Задание 1.Заполните пропуск, выбрав правильную форму местоимения:

1. There are \_\_\_\_\_\_\_\_\_ pictures in the book.

2. Have you got any books about Charles Darvin? I want to read \_\_\_\_\_\_\_\_ abou him.

3.<sup>1</sup> Think\_\_\_\_\_\_ should tell her the news.

4. Johnny lives near Chicago.

- a) somewhere
- b) somebody
- c) something
- d) some

Задание 2. Преобразуйте прямую речь косвенную:

"They went to Africa last month."

Alec tells.

- 1) Alec tells me that they to Africa last month went.
- 2) Alec tells me that they went to Africa last month.
- 3) Alec says me that they have gone to Africa last month.
- 4) Alec tells to me they go to Africa last month.

Задание 1. Расположите пропущенные предложения в таком порядке, чтобы получился связанный текст:

 $\frac{1}{2}$ . First, it is not easy to read long documents on a computer screen. . Not all word processors can read each other's files, which is another disadvantage. Finally, word processors do not always work well with e-mail.

. Many people use a text editor for the Internet, which is similar to a word processor but has fewer formatting features and cannon use graphics.

- a) Word processor do have disadvantages.
- b) If you paste a word-processed letter into an e-mail it may lose a lot of its formatting.
- c) Second, sometimes the printer does not print an exact copy of what you see on the screen.
- d) Text editors, such as Notepad, use a simple coding system called ASCII (American Standard Code for Information Interchange), as does e-mail.

Задание 2. Соотнесите английские предложения с их русскими эквивалентами:

- 1) She couldn't come on time.
- 2) She needn't come on time.
- 3) She should come on time.
- 4) She had to come on time.
- a)Ей пришлось придти вовремя.
- b) Она не могла придти вовремя.
- c) Ей следует приходить вовремя
- d) Она может не приходить вовремя

Задание 1. Прочитайте текст и заполните пропуски подходящими по смыслу словами:

Electronic computers are widely used  $in^1$  $in^1$  research and industrial designing. Huge radio-telescopes.<sup>[2](#page-8-1)</sup>\_\_\_\_\_\_\_\_\_with sensitive instruments and powerful amplifiers enable man[3](#page-8-2)\_\_\_\_\_\_\_\_an insight into the remotest comers of space, discover <sup>4</sup>\_\_\_\_\_\_\_\_\_\_and puzzling phenomena of nature.

- a) scientific
- b) equipped
- c) new
- d) to gain

Задание 2.Прочитайтетекст:

Personal computers first appeared in the late 1970s. One of the first and most popular personal computers was the Apple II, made in 1977 by Apple Computers. Then, in 1981, IBM (International Business Machines) made its first personal computer, known as the IBM PC. The IBM PC quickly become the most popular personal computer.

Ответьтенавопрос: What were the first models of PC?

- <span id="page-8-0"></span>1) They were the Apple II and IBM. 0 It was HP.
- <span id="page-8-1"></span>2) It was IBM.
- <span id="page-8-2"></span>3) It was the Apple I.

Задание 1. Прочитайте текст и определите, какой из заголовков соответствует тексту:

The study of electricity may be divided into three classes or branches: magnetism, electrostatics, and electrodynamics. Magnetism is the property of the molecules of iron and certain other substances through which they store energy in a field of force because of the arranged movement of the electrons in the atoms. Electrostatics is the study of electricity at rest, or static electricity. Examples ofthis type of electricity are charges on condenser plates Rubbing glass with sills produces static electricity. Electrodynamics is the study of electricity in motion, or dynamic electricity. The electricity which flows though wires for light and power purposes is a good example of latter type of electricity.

- 1) Dynamic Electricity
- 2) Classes of Electricity
- 3) The nature of Electricity
- 4) Static Electricity

Задание 2. Расположите пропущенные предложения в таком порядке, чтобы получился связный текст:

Peripheral devices are categorized as input output (I/O) devices since the functions they perform provide information (input) to the computer, accept information (output) from the computer, or do both.

. Terminals and storage devices areinput/output devices because they perform both input and output operations.

<sup>2</sup>\_\_\_\_\_\_\_\_\_\_\_\_\_\_\_\_.These programs include operations,functions, and routines that make it easier for you to use the hardware to solve problems and produce results.

. Other perform difficult or lengthymathematical calculations.

- 4
- a) Line printers are output devices because they perform only output operations.
- b) For example, some system programs store and retrieve data the various peripheral devices.
- c) Some programs allow you to create, edit, and process application programs ofyour own.
- d) System software is an organized set of supplied programs that effectively transform the system hardware components into usable tools.

Задание <sup>1</sup> .Прочитайте текст выберете утверждение, соответствующее содержанию текста.

Zworykin's most critical invention was the first iconoscope camera tube, which he patented in 1923. The key to its success was the fact that its silvered-mica photocathodes stored the charges induced by the image that was focused on them until the scanning electron beam simultaneously neutralized the charges and modulated it sell.

A year after he invented the iconoscope, Zworykin invented the kinescope - a TV picture tube - thus becoming responsible for both the key transmitting and receiving elements of electronic television.

- 1) The iconoscope and kinescope were invented by Zworykin.
- 2) The kinescope is a camera tube.
- 3) The iconoscope is a TV picture tube.
- 4) Zworykin invented the kinescope in 1923.

Задание 2. . Заполните пропуски в инструкции следующими фразами:

<sup>1</sup> - just follow some steps. These steps work for computers that have hard disks or floppy disks:

- 1.<sup>2</sup> is turned off.
- 2. Take the MS-DOS master floppy disk out of the protective jacket.
- 3. Insert this disk<sup>3</sup>
- 4. Close the disk drive door.
- 5. Turn on the power<sup>4</sup>  $\qquad \qquad$ 
	- a) To start MS-DOS,
	- b) for your monitor and your computer.
	- c) First, make sure your computer
	- d) into drive A.

Задание 1. Расположите пропущенные предложения в таком порядке, чтобы получился связанный текст:

Improved versionquickly followed. The basic PC had just 64K  $(K=Kilobyte)$  of RAM. RAM is  $(R)$ andom  $(A)$ ccess  $(M)$ emory, the computer's built-in memory, used for holding the instruction programs, for working space, and working storage.

<sup>2</sup>\_\_\_\_\_\_\_\_\_\_Floppy disks are ameans of electronically recording computer programs and computer output.

 $\frac{3}{4}$  They are called "floppy" disks because, initally they were.

- a) Today, huge-capacity storage disks are built into.
- b) The first PC had one floppy-disk drive.

c) The disks are "read" and "written to" in a disk drive.

d) IBM (International Business Machines) launched.

Задание 2.Прочитайте текст выберите утверждение, соответствующее содержанию текста:

The first work on electricity published in Russia was that written Russian science Lomonosov. Lomonosov was the first to find electricity are different forms of movement. He was also find electrical nature of some atmospheric phenomena. Academician Petroff was the first scientist in the world who phenomena known later as the electric are.

- 1) Lomonosov was not the first to find the electrical nature atmospheric phenomena.
- 2) The first work on electricity was written in Russia and published.
- 3) British scientists wrote the first work on electricity and it Russia.
- 4) Lomonosov studied atmospheric phenomena and discovered nature of some of them.

Задание 1. Прочитайте текст и определите какой из заголовков соответствует тексту:

То go international a large firm can set up a joint venture with a company in another country. In this case two companies pool their resources to design, manufacture and sell the product.

Both firms profit by the results of this arrangement. They also share responsibility. One of the firms provides the necessary funds and know-how for producing goods. In return it gets a foothold in the foreign market. The other firm obtains financial aid and technical assistance. And it takes responsibility for handling red tape and organizing sales in the local market.

- a) The Market
- b) Joint Ventures
- c) The Resources
- d) Branches

Задание 2.Выберите соответствующие цифровые обозначения числительных:

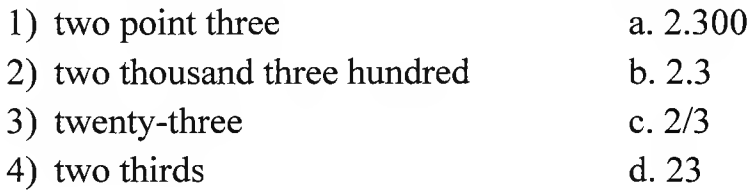

Задание 1. Подберите слова, сходные по значению:

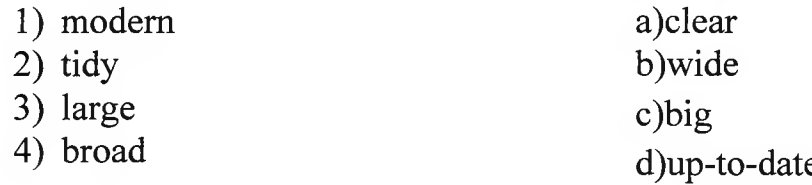

Задание 2. Прочитайтетекст:

x

An integral part of management theory, which concerns itself with laws and ways of optimizing organizational structiws of various industrial units. The basic principle recognized by all scholars is that an organization should have a design, which will make it possible to realize its strategy. That is why it is recommended that organizational structure should be designed first from top management and then all the way down to subordinates. Three main steps of creating organizational structures can be defined:

- to divide the organization in the horizontal dimension into wide blocks corresponding to basic types of activities on strategy realization;

- to define the range of rights and duties for different positions in the organization:

- to determine basic production functions, assign their performance to concrete people and, if need be, attach several subordinates for effective work to these managers.

Закончитепредложение:

The design of the organization will make it possible to realize its\_\_\_\_\_\_\_\_.

- 1) strategy
- 2) structure
- 3) plan

Задание 1. Прочитайте текст найдите соответствующий перевод подчеркнутого слова:

Quite often the ads do not decipher other demands in detail.

For example, the ability to type in Russian\Latin. According to international standards, an adequate level of typewriting is a speed of 60 words per minute. Therefore, when claiming the given position, you need to check your speed or bring it up to the required level.

- a) вид
- b) тип
- c) набирать
- d) печать

Задание 2. Прочитайте текст и определите, какой из заголовков соответствует тексту:

In an interlinked global economy, consumer arc give the opportunity to buy at the best products at the best prices.

By opening up market, a government allows its citizens to produce and export those things they are best at and to import the rest, choosing from whatever the world has to offer.

- a) The Best Product
- b) Import
- c) The Best Price
- d) Consumers' Opportunity

Задание 1. Заполните пропуск предложении соответствующими неличными формами глагола:

> a. to discuss b. discussed c. discussing

d.discuss

 $\overline{1}$ ) Thestopped \_\_\_\_\_\_\_\_\_\_\_ his problem.

It was too late.

2) They stopped where to

go now.

3) They should the problem

as soon as possible.

4) The problem \_\_\_\_\_\_\_\_\_\_ yesterday

was very important

Задание 2. Выберите правильный вариант:

Danrode \_\_\_\_\_\_\_\_. a) across the field the horse quickly

b) the horse across the field quickly

c) the horse quickly across the field

d) quickly the horse across the field

Задание 1. Прочитайте текст выберите утверждение, соответствующее содержанию текста:

The first work on electricity published in Russia was that written Russian science Lomonosov. Lomonosov was the first to find electricity are different forms of movement. He was also find electrical nature of some atmospheric phenomena. Academician Petroff was the first scientist in the world who phenomena known later as the electric are.

1) Lomonosov was not the first to find the electrical nature atmospheric phenomena.

2) The first work on electricity was written in Russia and published.

3) British scientists wrote the first work on electricity and it Russia.

4) Lomonosov studied atmospheric phenomena and discovered nature of some of them.

Задание 2. Соотнесите английские предложения с их русскими эквивалентами:

- 1) She couldn't come on time.
- 2) She needn't come on time.
- 3) She should come on time.
- 4) She had to come on time.
- a) Ей пришлось придти вовремя.
- b) Она не могла придти вовремя.
- c) Ей следует приходить вовремя.

d) Она может не приходить вовремя

Задание 1. Прочитайте текст выберете утверждение, соответствующее содержанию текста.

Zworykin's most critical invention was the first iconoscope camera tube, which he patented in 1923. The key to its success was the fact that its silvered-mica photocathodes stored the charges induced by the image that was focused on them until the scanning electron beam simultaneously neutralized the charges and modulated it sell.

A year after he invented the iconoscope, Zworykin invented the kinescope - a TV picture tube - thus becoming responsible for both the key transmitting and receiving elements of electronic television.

- 1) The iconoscope and kinescope were invented by Zworykin.<br>2) The kinescope is a camera tube.
- 
- 2) The kinescope is a camera tube.<br>3) The iconoscope is a TV picture The iconoscope is a TV picture tube.
- 4) Zworykin invented the kinescope in 1923.

Задание 2. Заполните пропуски предложениях соответствующими неличными глаголами:

1) It makes my head \_\_\_\_\_\_\_\_.

2) We asked him \_\_\_\_\_\_\_\_\_ to the guitar.

a. to sing

b. singing

Задание <sup>1</sup> .Прочитайтетекст:

Personal computers first appeared in the late 1970s. One of the first and most popular personal computers was the Apple II, made in 1977 by Apple Computers. Then, in 1981, IBM (International Business Machines) made its first personal computer, known as the IBM PC. The IBM PC quickly become the most popular personal computer.

Ответьтенавопрос: What were the first models of PC?

- 1) They were the Apple II and IBM. 0 It was HP.
- 2) It was IBM.
- 3) It was the Apple I.

Задание 2. Выберите правильный вариант:

- Didyouhave 2 a) to write time me the letter
	- b) to write me the time letter
	- c) time to write me the letter
	- d) time to write the letter

Задание 1. Заполните пропуск, выбрав правильную форму местоимения: 1. There are **pictures** in the book.

2. Have you got any books about Charles Darvin? I want to read\_\_\_\_\_\_about him.

3. I Think \_\_\_\_\_\_\_\_\_ should tell her the news.

4. Johnny lives \_\_\_\_\_\_\_\_ near Chicago.

- a) somewhere
- b) somebody
- c) something
- d) some

Задание 2. Соотнесите первую часть предложения со второй:

- 1) When I went out
- 2) When I'm tired
- 3) When I phoned them
- 4) When the program me ended
- a) there was no answer.
- b) I like watching TV.
- c) I switched off the TV.
- d) It was raining

Задание 1. Прочитайте текст и заполните пропуски подходящими по смыслу словами:

The reflection of 1\_\_\_\_\_\_\_\_\_ waves from aircraft had been observed in England in the early 1930s and the possibility for aircraft detection was discussed in 1934. It was soon realized that radio waves would be the 2 alternative to the existing inadequate acoustic warning equipment, which merely listened for the sound of aircraft 3 and had too short a range for proper warning of approach of last aircraft. In contrast, experiments indicated that radar could give a warning when the 4 was 100 miles or more away.

- a) Radio
- b) aircraft
- c) ideal
- d) engines

Задание 2. Выберите слово, где окончание читается как [z]:

- 1) ball
- 2) seats
- 3) books
- 4) roofs

Задание 1. Прочитайте текст и определите, какой из заголовков соответствует тексту:

The study of electricity may be divided into three classes or branches: magnetism, electrostatics, and electrodynamics. Magnetism is the property of the molecules of iron and certain other substances through which they store energy in a field of force because of the arranged movement of the electrons in the atoms. Electrostatics is the study of electricity at rest, or static electricity. Examples ofthis type of electricity are charges on condenser plates Rubbing glass with sills produces static electricity. Electrodynamics is the study of electricity in motion, or dynamic electricity. The electricity which flows though wires for light and power purposes is a good example of latter type of electricity.

- 1) Dynamic Electricity
- 2) Classes of Electricity
- 3) The nature of Electricity
- 4) Static Electricity

Задание 2. Заполните пропуск, выбрав правильную форму местоимения:

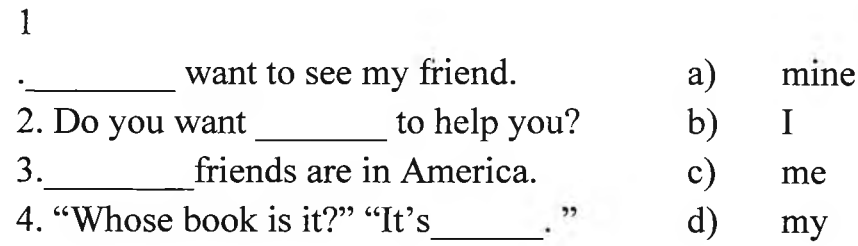

## **3.2.** Критерии оценки усвоения знаний и сформированности умений по УД:

Отметка "5" выставляется, если учащимся не допущено в работе ни одной ошибки, а также при наличии в технологической схеме 1 негрубой ошибки. Учитывается качество оформления работы, аккуратность учащегося, отсутствие орфографических ошибок.

Отметка "4" выставляется, если учащийся допустил 1 ошибку, а также при наличии 2-х негрубых ошибок. Учитывается оформление работы общая грамотность.

Отметка "3" выставляется, если учащийся допустил до 3-х ошибок, а также при наличии 4-х негрубых ошибок. Учитывается оформление работы.

Отметка "2" выставляется, если ученик допустил более 4-х ошибок.

#### **3.3. Время на подготовку выполнение:**

подготовка 30 мин.; выполнение <sup>1</sup> часа 30 мин.; оформление и сдача 15 мин.; всего 2 часа 15 мин.

## **4. Перечень материалов, оборудования информационных источников, используемых для аттестации**

Основные источники:

- 1. Богацкий И. С. Бизнес курс английского языка, Киев:2019 г., 346с.
- 2. Жданова И. Ф. Новый англо русский экономический словарь.- М.: Рус. Яз.- Медиа, 2019г.

Дополнительные источники:

- 1. Дюканова Н. М. Бизнес курс английского языка, Киев: 2019 г., 245с.
- 2. Шевелёва С. А. учебник, Деловой английский, М.: 2019 г, 257 с.
- 3. Линда Сайпрес Практика делового общения, М.: 2019 г., 320 с.
- 4. Русско английский разговорник по внешне экономическим связям.

Интернет - ресурсы:

<sup>1</sup> .<http://www.leam-english.ru>

<2.http://www.englishforbusiness.ru>

3 .<http://www.homeenglish.ru>

4.<http://www.real-english.ru>